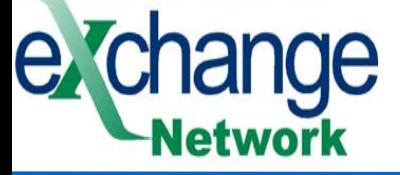

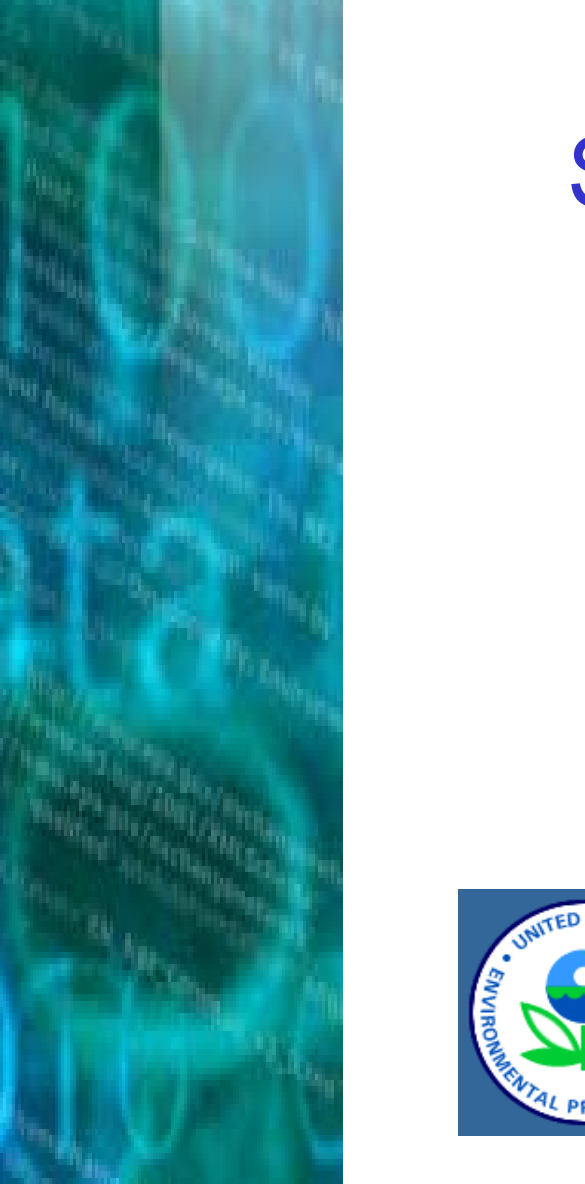

# State/EPA Environmental Information Exchange **Network**

May 2005

*Molly O'Neill State Director, Network Steering Board Environmental Council of the States*

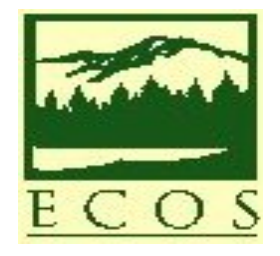

**1**

#### nge Exchange Network Fundamentals letwork

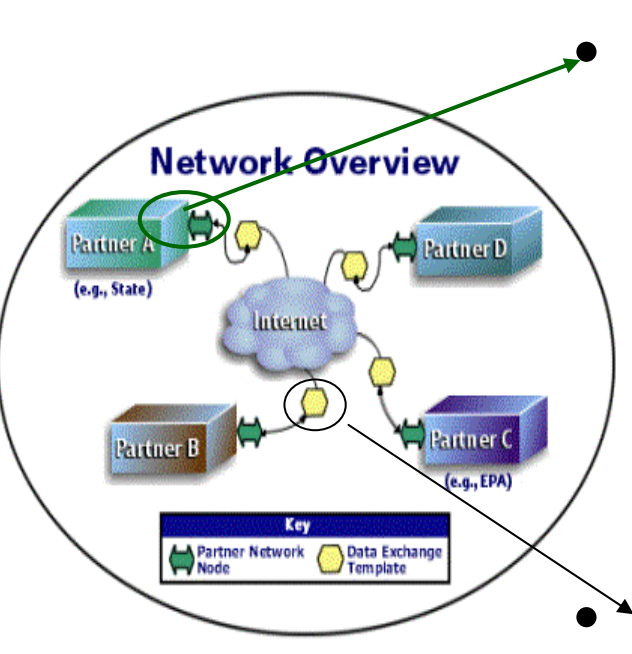

Nodes

- –Hardware and software used to exchange information on the **Network**
- U s e the Internet, a set of protocols, and appropriate security to respond to authorized requests for information
- Data Exchange Templates
	- Describe format of data being exchanged
	- Consist of XML schema

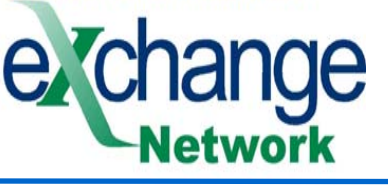

Breadth of Participation - States Are Implementing the Network Design

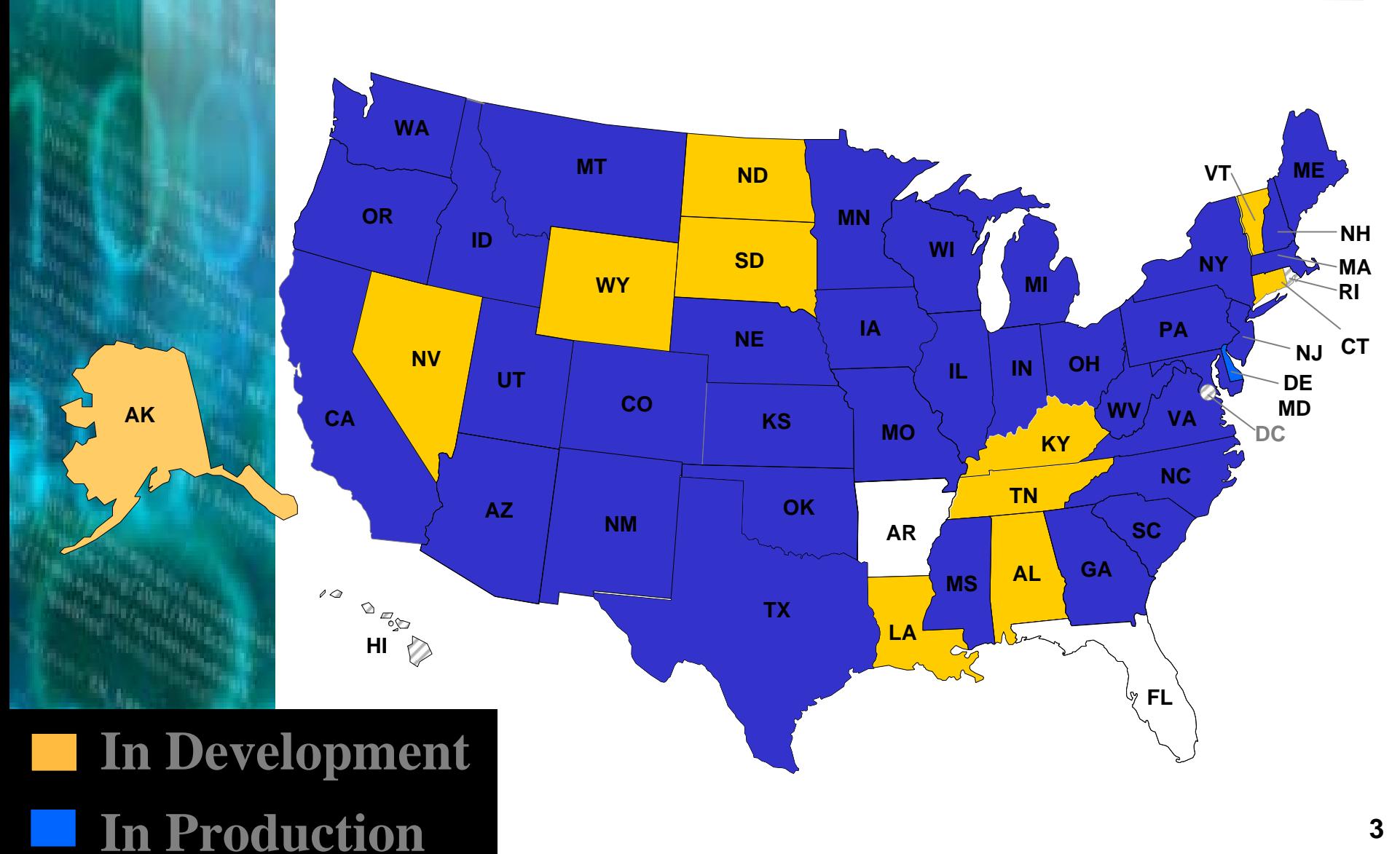

#### New applications of the de Exchange Network… **Jetwork**

- •States are now using the EN to solve business problems. Examples …..
	- Hazardous Waste Transportation Tracking across State Boundaries
	- Health and Environment Exchanges
	- TRI Reporting Burden Reduction
	- Substances and Chemicals Registry

## Interstate Shipments of Hazardous Waste (HW)

- •Hazardous Waste generated must be tracked until it reaches is final disposal area at a Treatment, Storage, and Disposal Facility (TSDF). Cradle to Grave Management.
	- Often this isn't the same state it was generated
	- Today, the generator state gets a copy of the original load to be transferred; the final destination state with the TSDF receives a manifest describing that load of hazardous waste
		- Is there really a way to confirm what left one state is received in another?
		- If its done at all, it's a very large resource intensive effort
		- If we aren't validating this, do we really know if any has escaped or dumped into the environment

e

ange

**Network** 

## **Hazardous Waste Movement from WA**

79,982,082 pounds 10,141 manifests

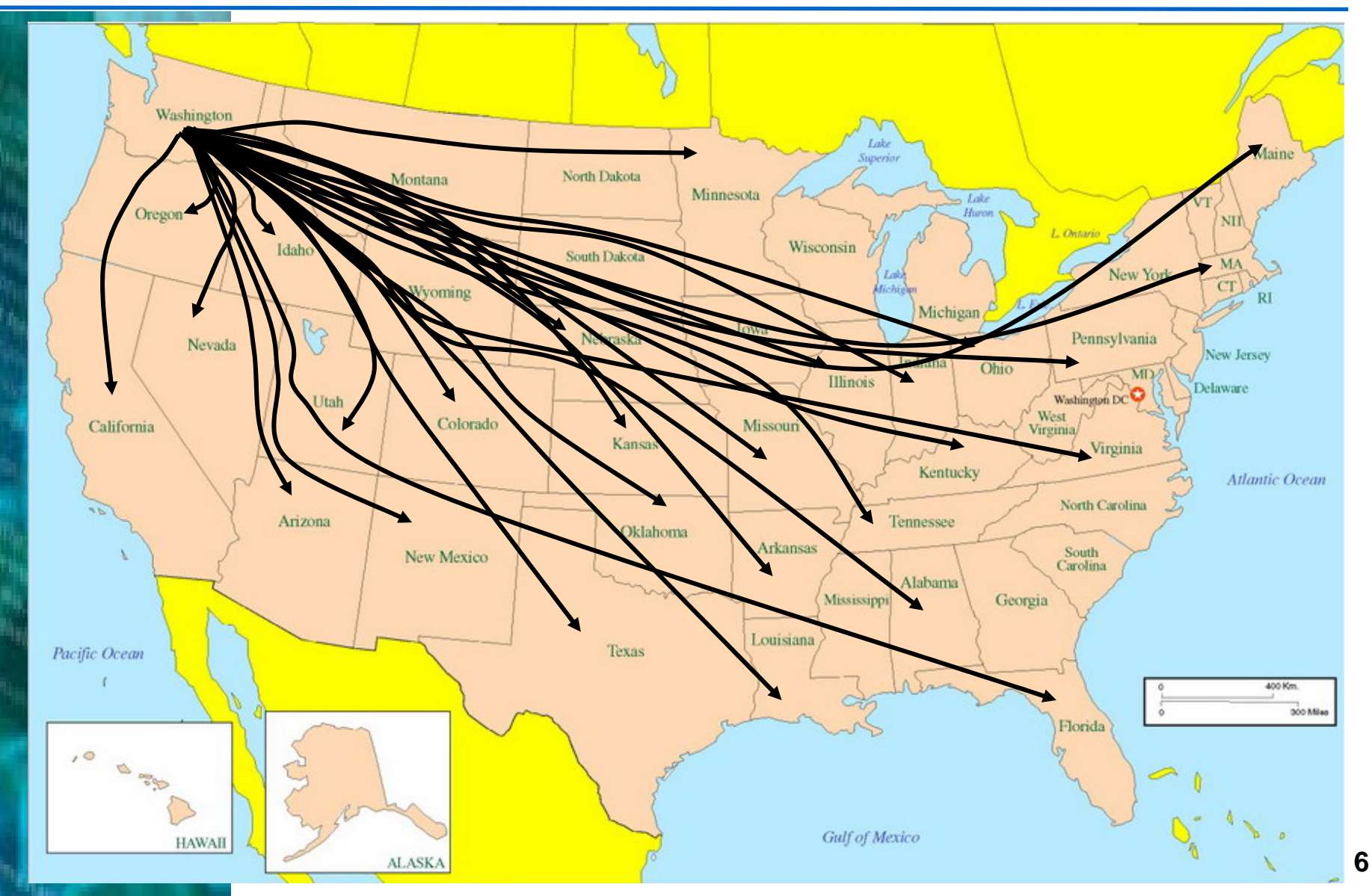

**Network** 

e

#### Waste Application Launches a Web ange Service from the Node

#### Waste Shipment Detail – Link to Node

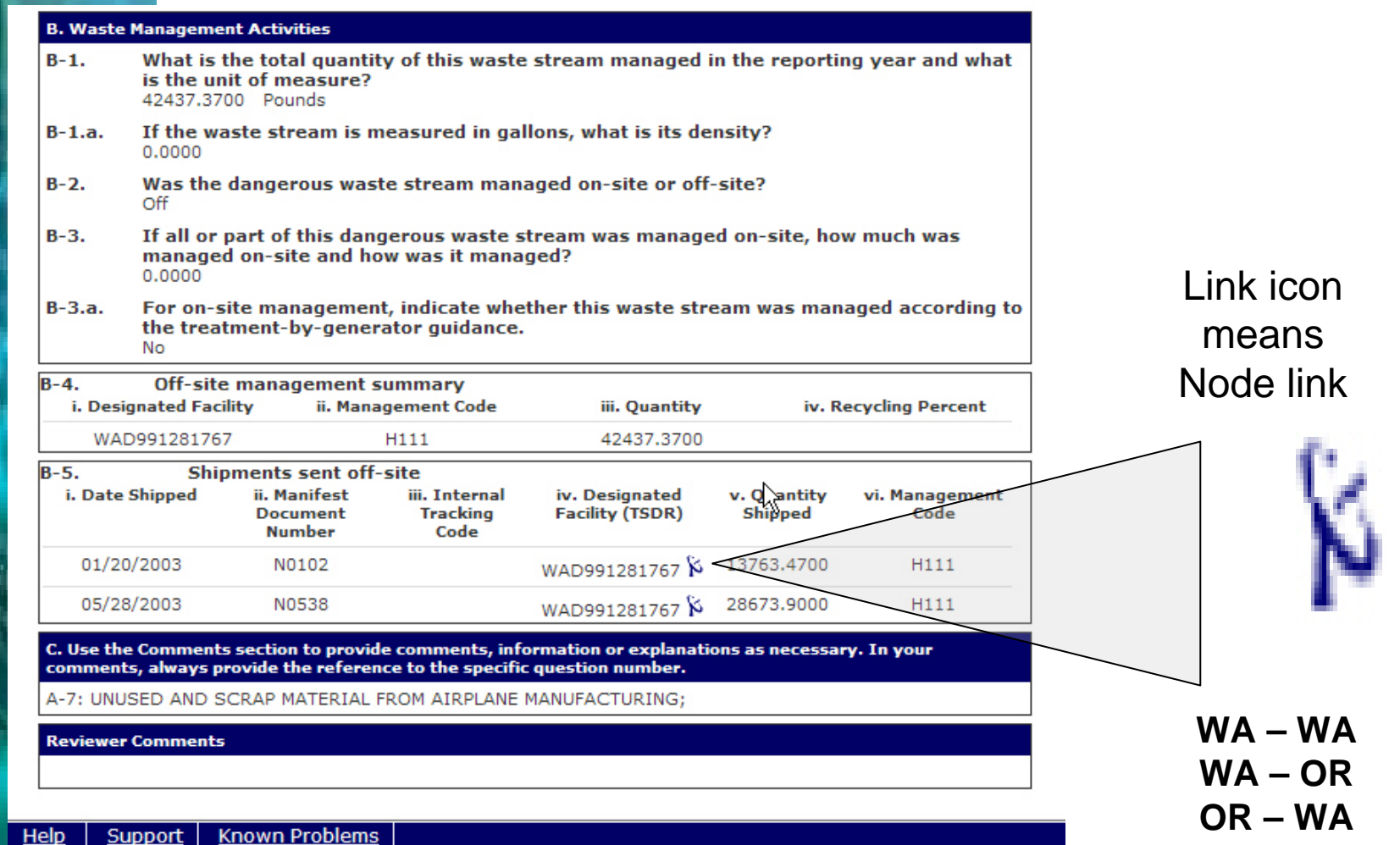

**7**

**OR -OR**

## Change Node brings back the results... **Network**

Selected Generator WasteX Results - Matching WA Generator and WA TSD

All shipment data reported received at TSD Facility

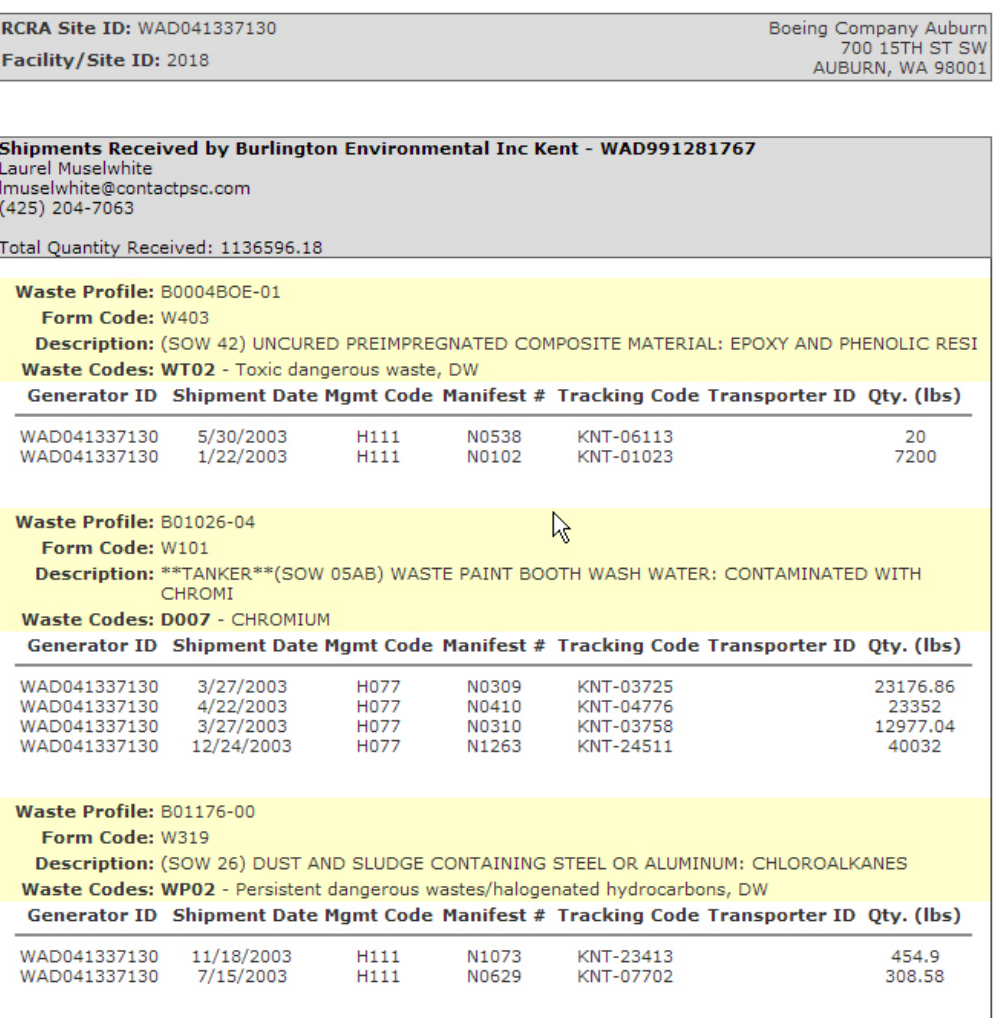

ande

**letwork** 

## Node can get results from other states…

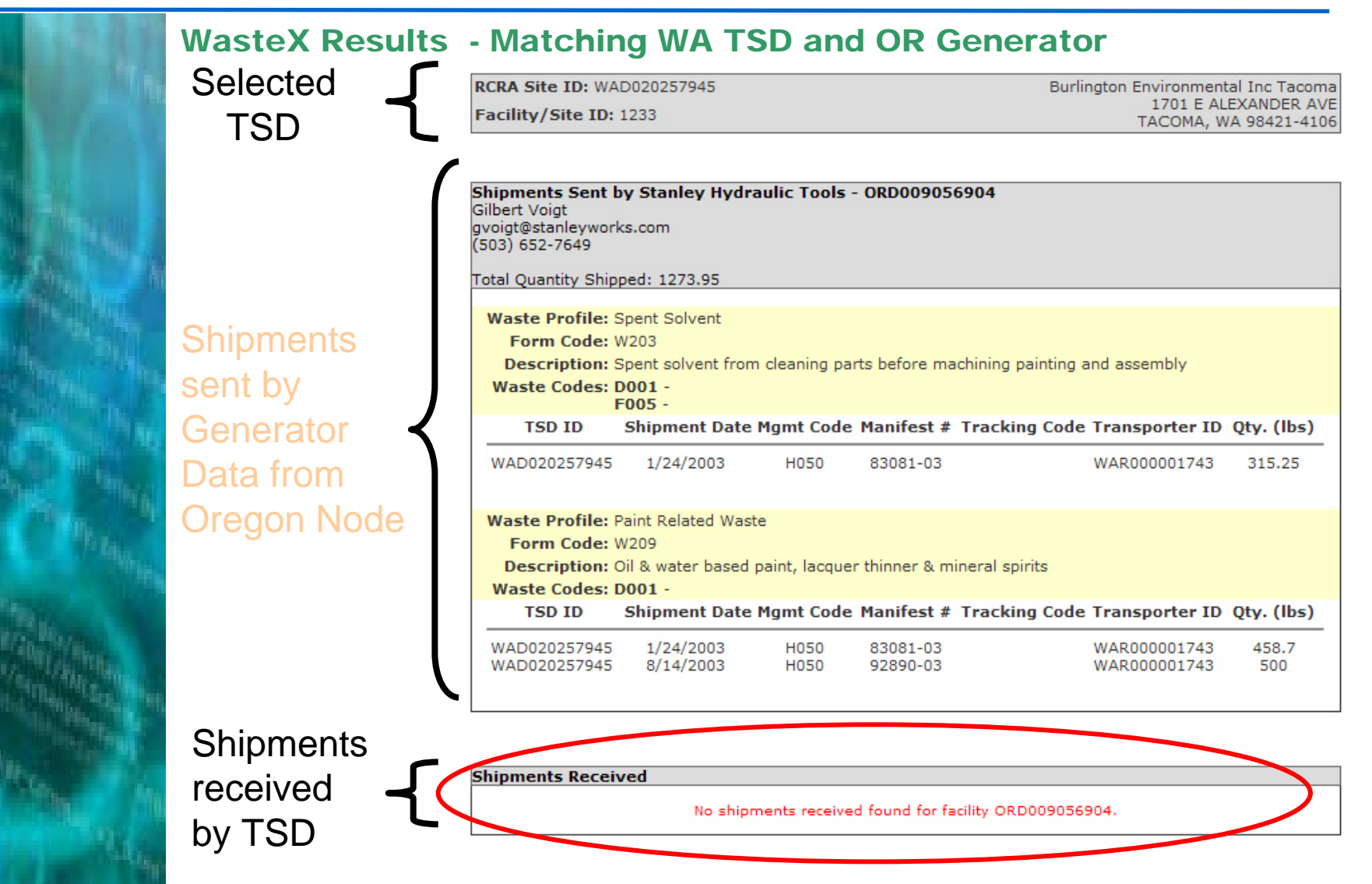

- 8

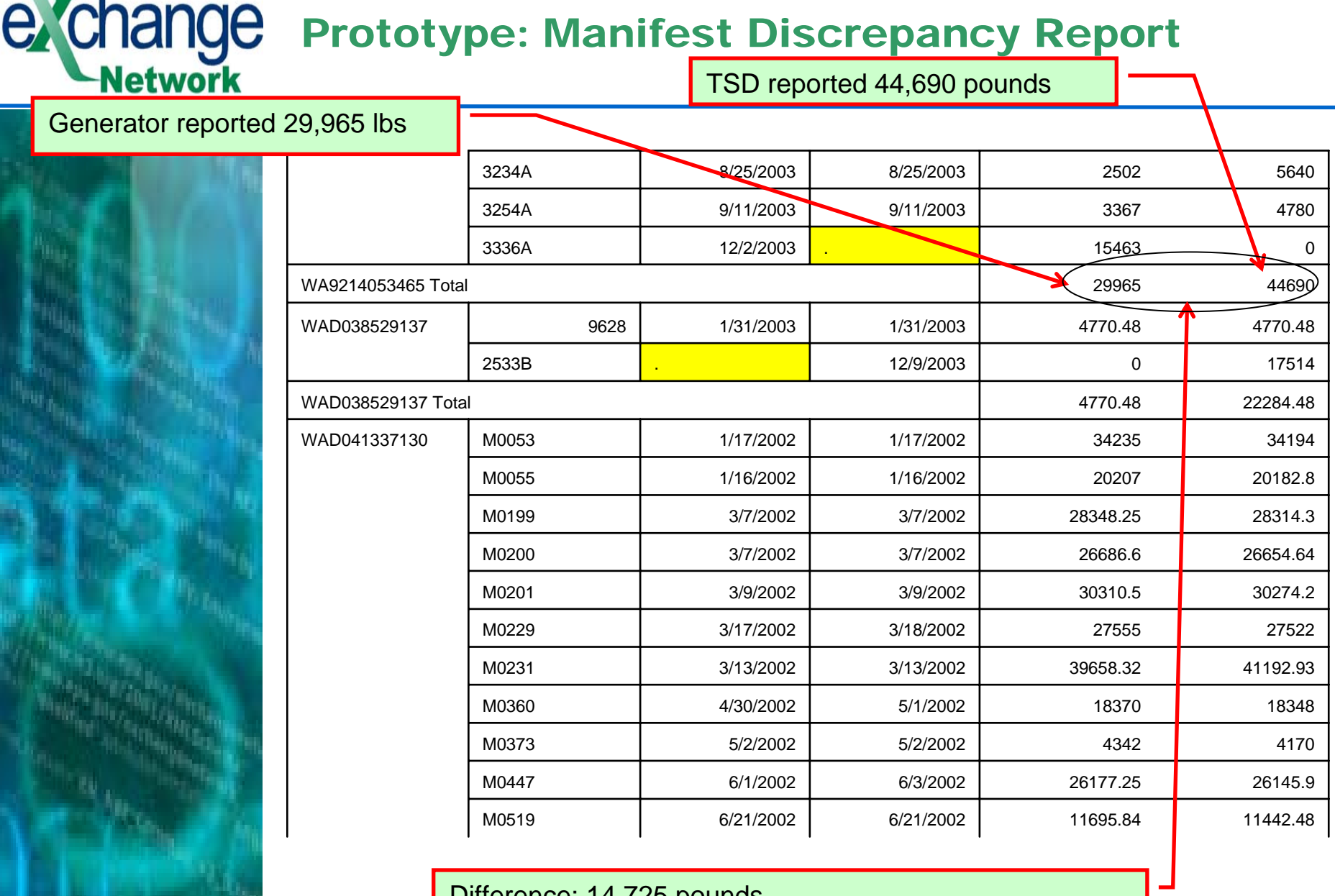

Difference: 14,725 pounds Where is the error? Generator, TSDF, or a little of both.

# Environmental and Health Data Sharing

- Washington Dept of Ecology already "publishing" water quality sampling results on their Node
	- –Oregon and Idaho Nodes have access to this data to examine water sheds
- Washington Dept of Health was seeking fish tissue sampling results (part of water quality sampling) to assess whether fish tissue contamination was related to birth defects in certain areas of the state
- Washington DOH was given a copy of the Washington Node "client" and integrated into their application
	- Now accessing real time sampling results

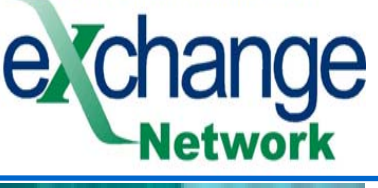

### DOH EIEIO Application – Screen Shot 1 Query Resul ts – List of Studies

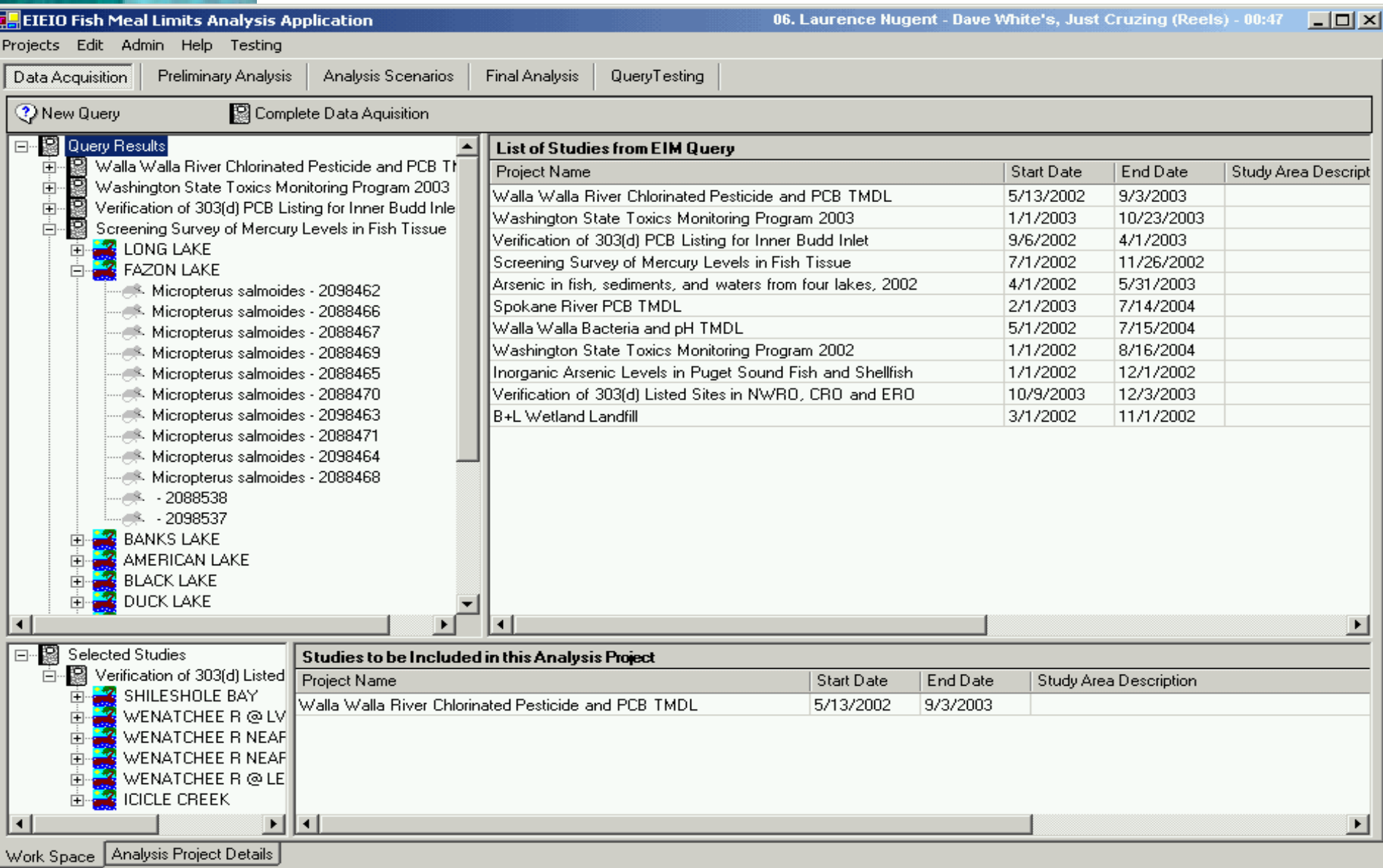

### e ce **Network**

#### **DOH EIEIO Application – Screen Shot 2 Screen Shot 2 Query Results Query Results Date Range, Location, Taxon, Analyte**

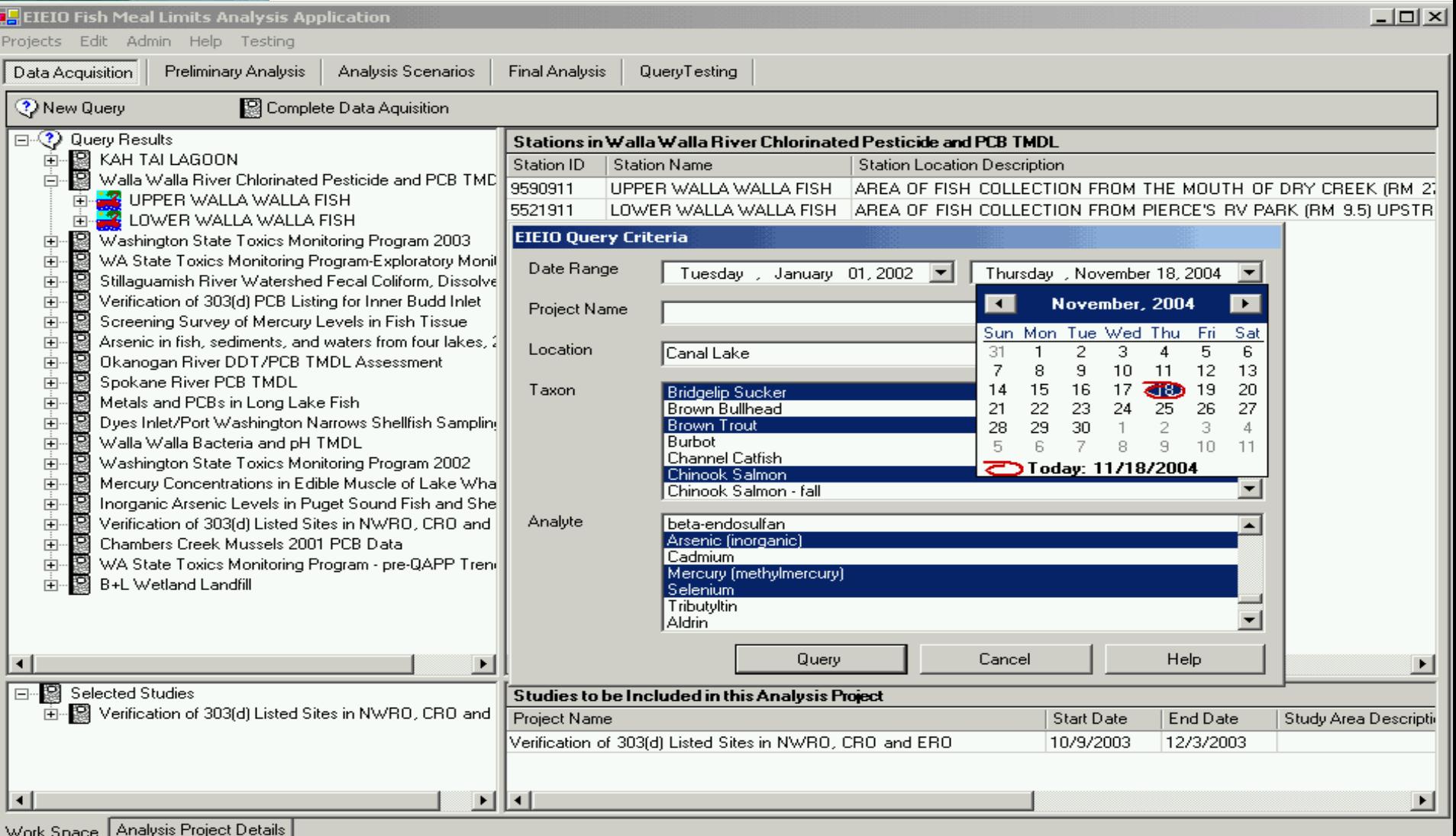

# TRI Reporting – Burden Reduction

- Industry is required by law to report Toxic Release Inventory (TRI) data to the U.S. EPA on an annual basis.
- States also require that industry report this same data to them as well.
	- $-$  Some states collect fees on this data  $$ based on the pollutant released and quality
- Therefore, there is a burden on industry to report the same data twice
- Furthermore, this same data is managed twice

#### e TRI – Normal Current Process **Network**

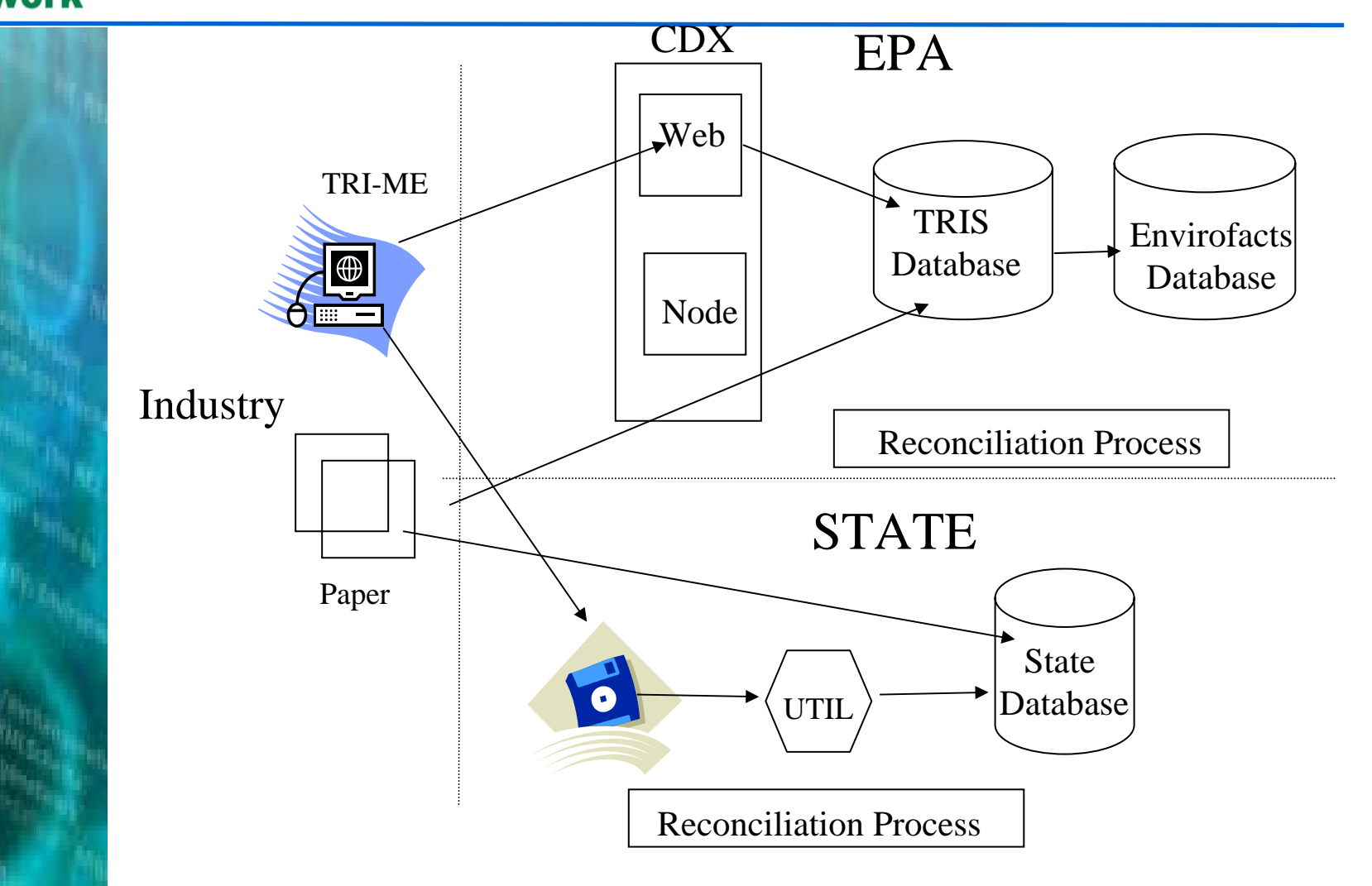

## $\boldsymbol{\Theta}$ TRI - Pilot Project Demonstration **Network**

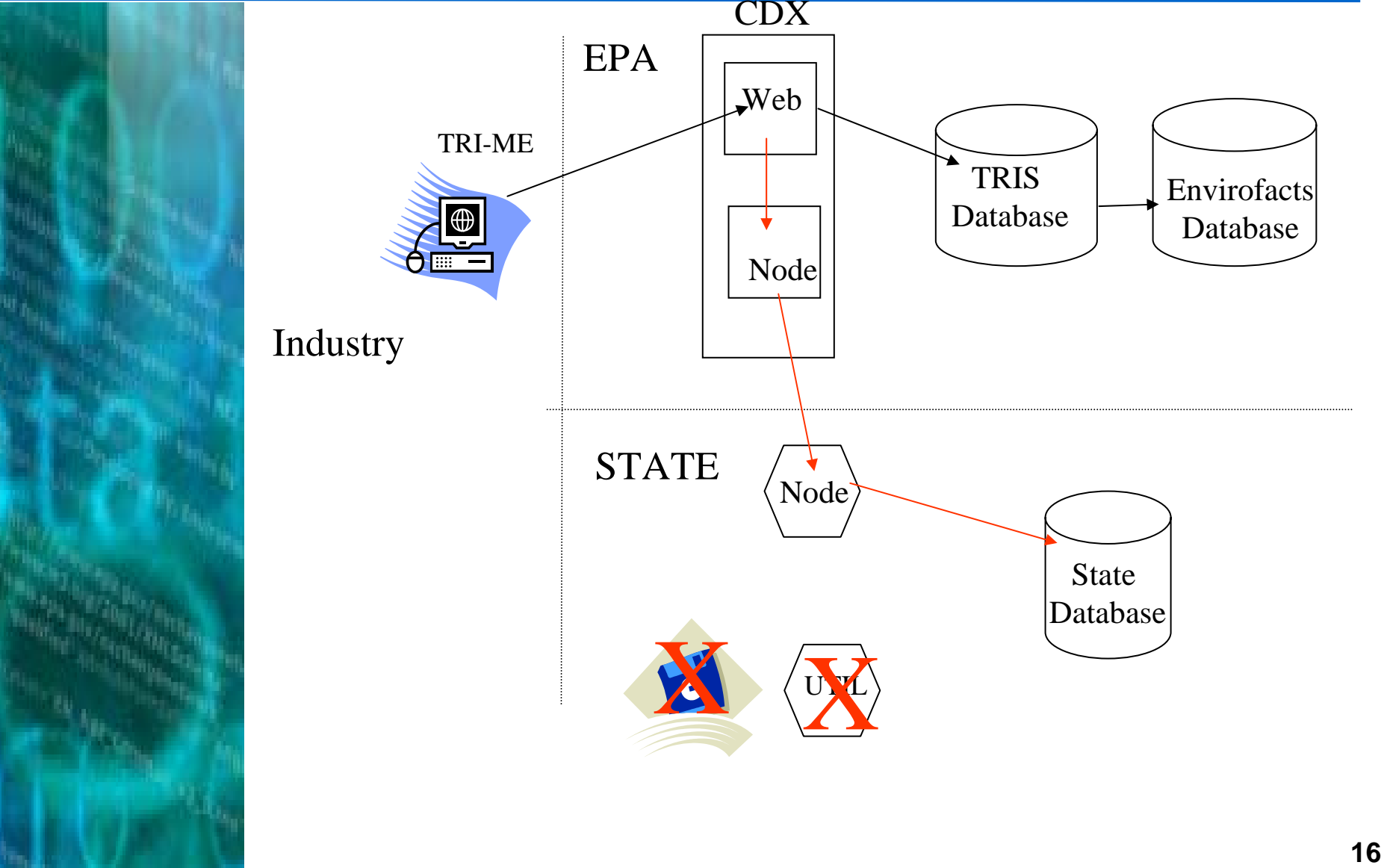

## Registry of Substances and Chemicals

- Outbound web service from EPA to **States** 
	- –Can be used as central source of official data on chemicals and substances
- Delaware now using a web service and XML to solicit information on chemicals and substances via EPA's official Registry of Substances.
	- –– Integrating onto the desktops of different program areas as a single updated source of this information

letwork

## Bringing the Registry of Substances to States via the EN

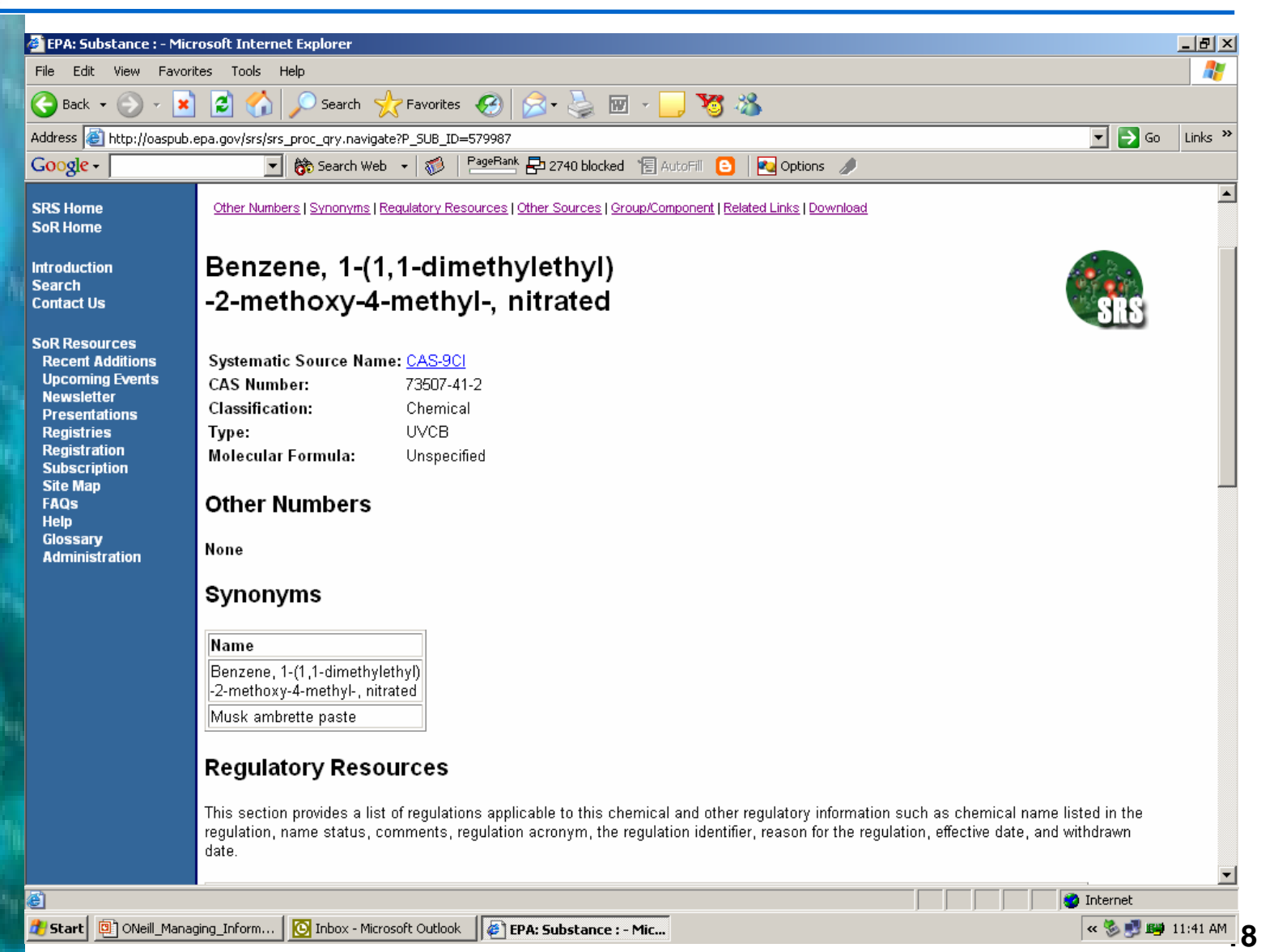

# **Contact**

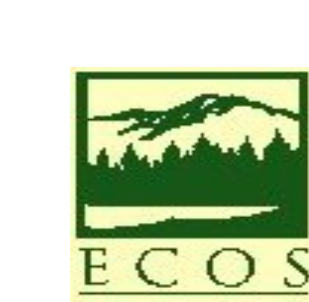

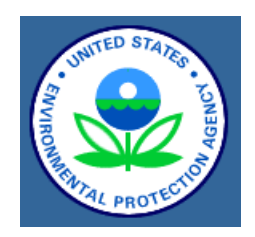

## www.exchangenetwork.net